# **Simplifying Casts and Coercions**

Robert Y. Lewis Paul-Nicolas Madelaine

PAAR June 30, 2020

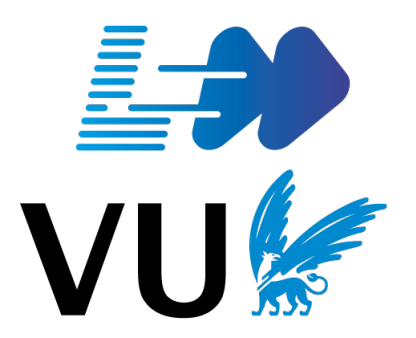

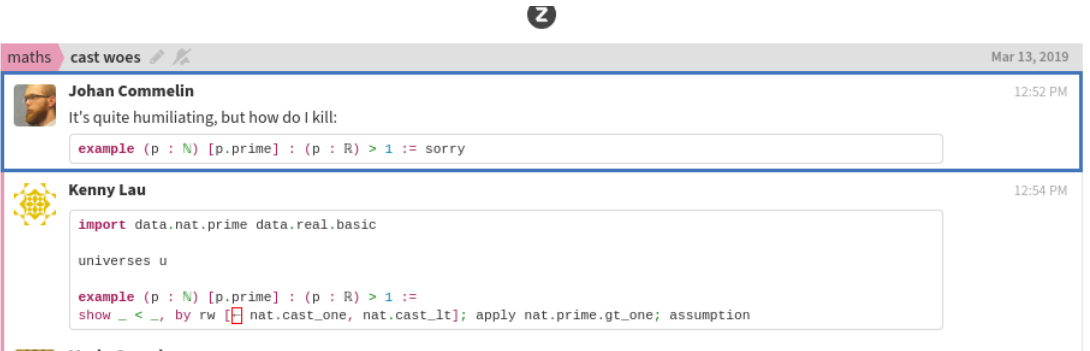

### **Motivation**

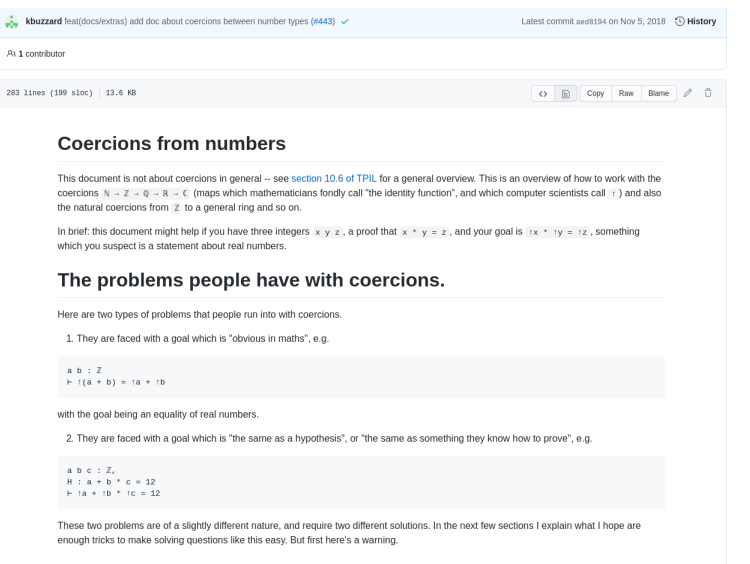

### Motivation

import data.complex.basic −− N, Z, Q, R, C

```
variables (an bn cn dn : \mathbb{N}) (az bz cz dz : \mathbb{Z}) (ag bg cq
       d\mathsf{q}: \mathbb{O}variables (ar br cr dr : \mathbb R) (ac bc cc dc : \mathbb C)
```

```
\texttt{example}: (\texttt{an}: \mathbb{Z}) = \texttt{bn} \rightarrow \texttt{an} = \texttt{bn} := \texttt{sorry}\mathtt{example:an} = \mathtt{bn} \rightarrow \mathtt{(an:Z)} = \mathtt{bn} := \mathtt{sorry}\mathtt{example} : \mathtt{az} = \mathtt{bz} \leftrightarrow (\mathtt{az} : \mathbb{Q}) = \mathtt{bz} := \mathtt{sorry}example : (aq : \mathbb{R}) = br \leftrightarrow (aq : \mathbb{C}) = br := sorry
\texttt{example}: (\texttt{an}: \mathbb{Q}) = \texttt{bz} \leftrightarrow (\texttt{an}: \mathbb{C}) = \texttt{bz} := \texttt{sorty}\texttt{example} : (((\texttt{an}: \mathbb{Z}): \mathbb{Q}): \mathbb{R}) = \texttt{bq} \leftrightarrow ((\texttt{an}: \mathbb{Q}): \mathbb{C}) = (\texttt{bq}:\mathbb{R}) := sorry
```
 $\texttt{example}: (\texttt{an}: \mathbb{Z}) \leq \texttt{bn} \leftrightarrow \texttt{an} \leq \texttt{bn} := \texttt{sorry}$  $\texttt{example}: (\texttt{an}: \mathbb{Q}) \leq \texttt{bz} \leftrightarrow (\texttt{an}: \mathbb{R}) \leq \texttt{bz} := \texttt{sorry}$ example:  $((an : \mathbb{Z}) : \mathbb{R}) <$  bq  $\leftrightarrow$   $(an : \mathbb{Q}) <$  bq := sorry −− zero and one cause special problems  $\texttt{example}: 0 \leq (bq : \mathbb{R}) \leftrightarrow 0 \leq bq := \texttt{sorty}$ example:  $aq < (1 : \mathbb{N}) \leftrightarrow (aa : \mathbb{R}) < (1 : \mathbb{Z})$  := sorry

example:  $(an : \mathbb{Z})$  + bn =  $(an + bn : \mathbb{N})$  := sorry example:  $(an: \mathbb{C}) + bq = ((an + bq): \mathbb{O})$ := sorry example:  $(((an : \mathbb{Z}) : \mathbb{Q}) : \mathbb{R})$  + bn =  $(an + (bn : \mathbb{Z})) :=$ sorry

example:  $(((((an: \mathbb{O}) : \mathbb{R}) * bq) + (cq : \mathbb{R}) * dn) : \mathbb{C})$  $=(an: \mathbb{C})$  \*  $(bq: \mathbb{R})$  + cq ^ dn := sorry example:  $((an : \mathbb{Z}) : \mathbb{R})$  < bq  $\wedge$   $(cr : \mathbb{C})$  ^ 2 = dz  $\leftrightarrow$ (an : Q) < bq ∧ ((cr ^ 2) : C) = dz := sorry

## Goal: transparent reasoning about cast expressions

#### We want to:

- use the familiar Lean tactic language to reason "modulo casts."
- $\blacksquare$  extend to new casts once relevant properties are proved.
- **s** support abstract types with algebraic structure as well as  $\mathbb{N}, \mathbb{Z}$ , etc.
- support conditional simplification, e.g.  $-$  on  $\mathbb N$  if result isn't cut off.
- $\blacksquare$  do all of this as transparently to the user as possible.

We do not try to introduce any deep theory about casts!

We introduce norm cast, a family of tactics for the Lean proof assistant.

- Implemented in Lean as metaprograms: no changes to source code.
- $\blacksquare$  Meet the desiderata in the previous slide.
- Part of Lean's standard library mathlib.
	- $\blacktriangleright$  Invoked hundreds of times in mathlib alone.

The core component: norm\_cast, a simplification tactic.

■ Variants are assembled around the core routine.

The workflow:

- Users tag library lemmas with the @[norm\_cast] attribute.
- Users call "mod-cast" tactics when faced with goals containing casts.
- $\blacksquare$  The "mod-cast" tactics call the norm\_cast simplification routine, which classifies these tagged lemmas and uses them at the appropriate stage of simplification.

# Quick demo!

 $\blacksquare$  move lemmas equate expressions with casts at the root to expressions with casts further toward the leaves

 $\blacktriangleright$   $\uparrow$  (m + n) =  $\uparrow$  m +  $\uparrow$  n

 $\blacksquare$  elim lemmas relate expressions with casts to expressions without casts

$$
\blacktriangleright \uparrow a \; < \; \uparrow b \leftrightarrow a \; < \; b
$$

- $\blacktriangleright$   $\|\uparrow a\| = \|a\|$  for a real valued norm function defined on all normed spaces
- $\blacksquare$  squash lemmas equate expressions with one or more casts at the root to expressions with fewer casts at the root

$$
\blacktriangleright \uparrow (1 : \mathbb{N}) = (1 : \mathbb{Z})
$$

$$
\blacktriangleright \ \mid n = \uparrow n
$$

### Define

- $H(e)$  := number of cast applications that appear at the root of e
- $\mathcal{I}(\mathbf{e})$  := number of non-head casts in e

We classify a lemma with type lhs = rhs or lhs  $\leftrightarrow$  rhs:

- **e** elim if  $\mathcal{H}(\text{ln }s) = 0$  and  $\mathcal{I}(\text{ln }s) > 1$
- **m** move if  $\mathcal{H}(\text{Ins}) = 1$ ,  $\mathcal{I}(\text{Ins}) = \mathcal{H}(\text{rhs}) = 0$ , and  $\mathcal{I}(\text{rhs}) > 1$ .
- **s** squash if  $\mathcal{H}(\text{ln }s) > 1$ ,  $\mathcal{I}(\text{ln }s) = \mathcal{I}(\text{ln }s) = 0$ , and  $\mathcal{H}(\text{ln }s) > \mathcal{H}(\text{ln }s)$ .
- <span id="page-11-0"></span>1. Replace each numeral (num :  $\alpha$ ) with  $\uparrow$  (num : N).
	- $\blacktriangleright$  move, squash
- 2. Working bottom up, move casts upward by rewriting with move lemmas and eliminate them when possible by rewriting with elim lemmas. If no rewrite rules apply to a subexpression that matches the heuristic splitting pattern, fire the *splitting procedure*.
- 3. Clean up any unused repeated casts that were inserted by the heuristic.
	- $\blacktriangleright$  squash
- 4. Restore numerals to their natively typed form as in Step [1.](#page-11-0)
	- $\blacktriangleright$  move, squash

Key implementation detail: Lean's built in simplifier

Fires on an expression of the form P  $(\uparrow x)$   $(\uparrow y)$ , where

- $\blacksquare$  P is a binary function or relation
- $\blacksquare$  x : X and y : Y are both cast to type Z
- $\blacksquare$  X and Y are not equal

Example:  $((n : \mathbb{N}) : \mathbb{R}) \le ((z : \mathbb{Z}) : \mathbb{R}) \Rightarrow ((n : \mathbb{N}) : \mathbb{Z}) \le (z : \mathbb{Z})$ The procedure tries to find a coercion from X to Y (or vice versa).

Then tries to replace  $\uparrow x$  with  $\uparrow \uparrow x$ , where the nested coercions go from x to Y to Z. This is justified using squash lemmas.

- $\blacksquare$  norm\_cast: simplify the goal or hypotheses
- exact\_mod\_cast h: simplify the goal and the term h and use h to close the goal
- apply\_mod\_cast h: similar, don't close the goal
- assumption\_mod\_cast: find a hypothesis that closes the goal
- rw mod cast: performs a list of rewrites, simplifying in between steps

# Quick demo!

Library designers think about how casts behave, and tell norm cast.

Library users get to ignore all the details.

Users should never have to know the names of "contentless" lemmas that only manipulate casts.

### norm\_cast is used hundreds of times in mathlib and as a component of other tactics.

Part of the "default toolbox" for new users.

Buzzard, Commelin, Massot: norm\_cast "greatly alleviates ...pain" in their formalization of perfectoid spaces.